## Understanding judge feedback

When our server marks your program against a test case, you will receive one of several responses. Here's what they mean...

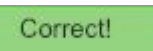

Your program passed all our tests.

## **Wrong Answer**

Your program produced output that was different from what we expected.

## **Time Limit Exceeded**

Your program took more processor time than expected to solve a particular case and the process was killed. You need to check for infinite loops or think of a faster algorithm.

**Note:** Sometimes tests will show time limit exceeded but it was actually the memory limit that exceeded. Check the memory used for that test case against the memory allowed for the problem. You can find the problem's limits at the top of the problem statement.

Time Limit Exceeded (Wall)

Your program took more total time, including the time other processes were using the CPU, than allowed. This might happen if your program used sleep or wait commands. Sometimes your program exceeded the normal time limit but your program just wouldn't die! The wall time limit is always greater than the time limit.

Memory Limit Exceeded

Your program tried to use too much RAM. Try thinking of a different algorithm that uses less memory.

**Runtime Error** 

Your program gave an error while it was running. You might need to think about edge cases. e.g. Divide by zero.

**Fatal Signal** 

Something very bad happened and your program was terminated while it was running. e.g. Segmentation faults, null pointers, outside array bounds. Usually you are accessing memory that you are not allowed to.

Compile Error, e.g.

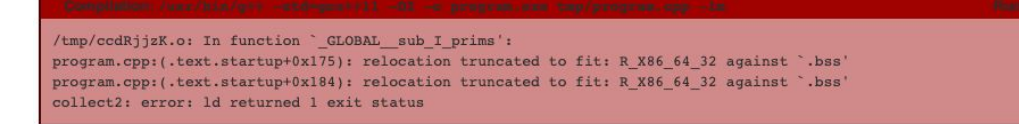

For compiled languages, such as C, your program is compiled by our server first. If something goes wrong, the compile error will be shown.

**Note:** Double check you have selected the correct language in the drop down. e.g.

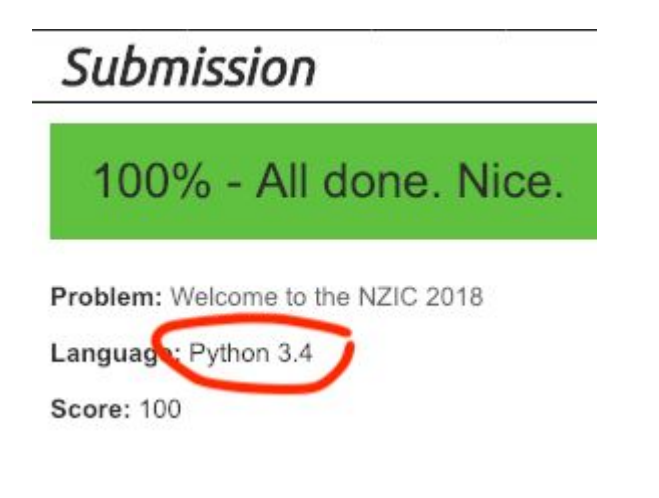